## **KP Learn Modules Instructions**

Please go to KP Learn <a href="http://learn.kp.org/">http://learn.kp.org/</a>

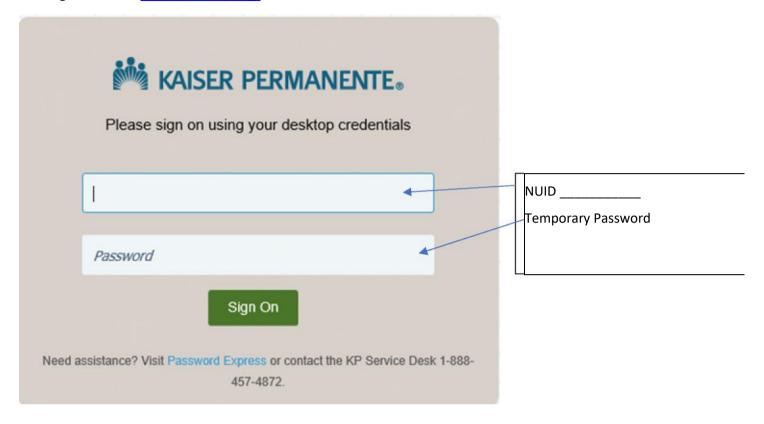

Once you have logged on to KP Learn type in the Learning Cat.. space the Name or the number of the module (see example below)

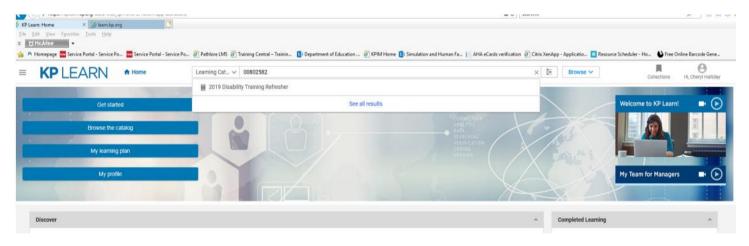